# PPACA PROCESS & TASKS GUIDE

## - UPDATED -

- ▶ <u>Before You Begin</u>
- ▶ Phase 1: PPACA Initial Setup
- ▶ Phase 2: Maintenance and Generation
- ▶ Phase 3: Distribute, Print, and Report
- ▶ Phase 4: Prepare and File Corrections
- ▶ Summary: What to Send and to Whom...

#### UPDATED LAYOUT AND COLORS

Check out our fresh new layout using Ultimate's latest brand colors. New expandable and collapsible sections are available to easily navigate tasks in each phase.

# **NEW BENEFITS PRIME TASKS**

Access separate tasks for UltiPro Benefits and Benefits Prime products by selecting new tabs in each section. By default, UltiPro Benefits tasks display.

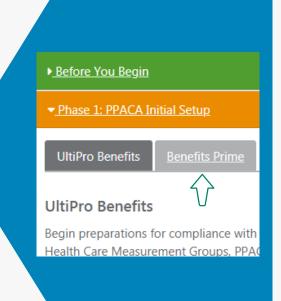

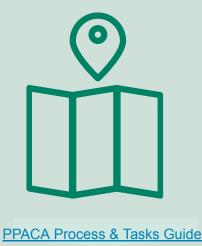

## **NEW LEARNING RESOURCES**

New Benefits Prime Job Aids and State Healthcare Reporting Guide are available:

- 1 Update PPACA Reporting Settings for Benefits Prime (Phase 1, Step 2)
- Configure PPACA Reporting Settings for Benefits Prime (Phase 1, Step 4)
- **3** Configure Auto-Population Settings for Benefits Prime (Phase 1, Step 4)
- 4 Manage Benefits Prime ACA Medical Offers and Self-Insured Enrollee Data (Phase 2, Step 2)
- **5** State-Level Healthcare Reporting Guide (Phase 3, Step 1)

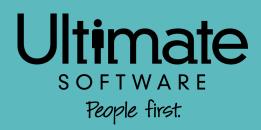